**Aby Powiatowy Urząd Pracy mógł wysyład elektronicznie pisma, w tym dokumenty: PIT i RMUA poprzez praca.gov.pl należy wyrazid zgodę na doręczanie pism poprzez praca.gov.pl.**

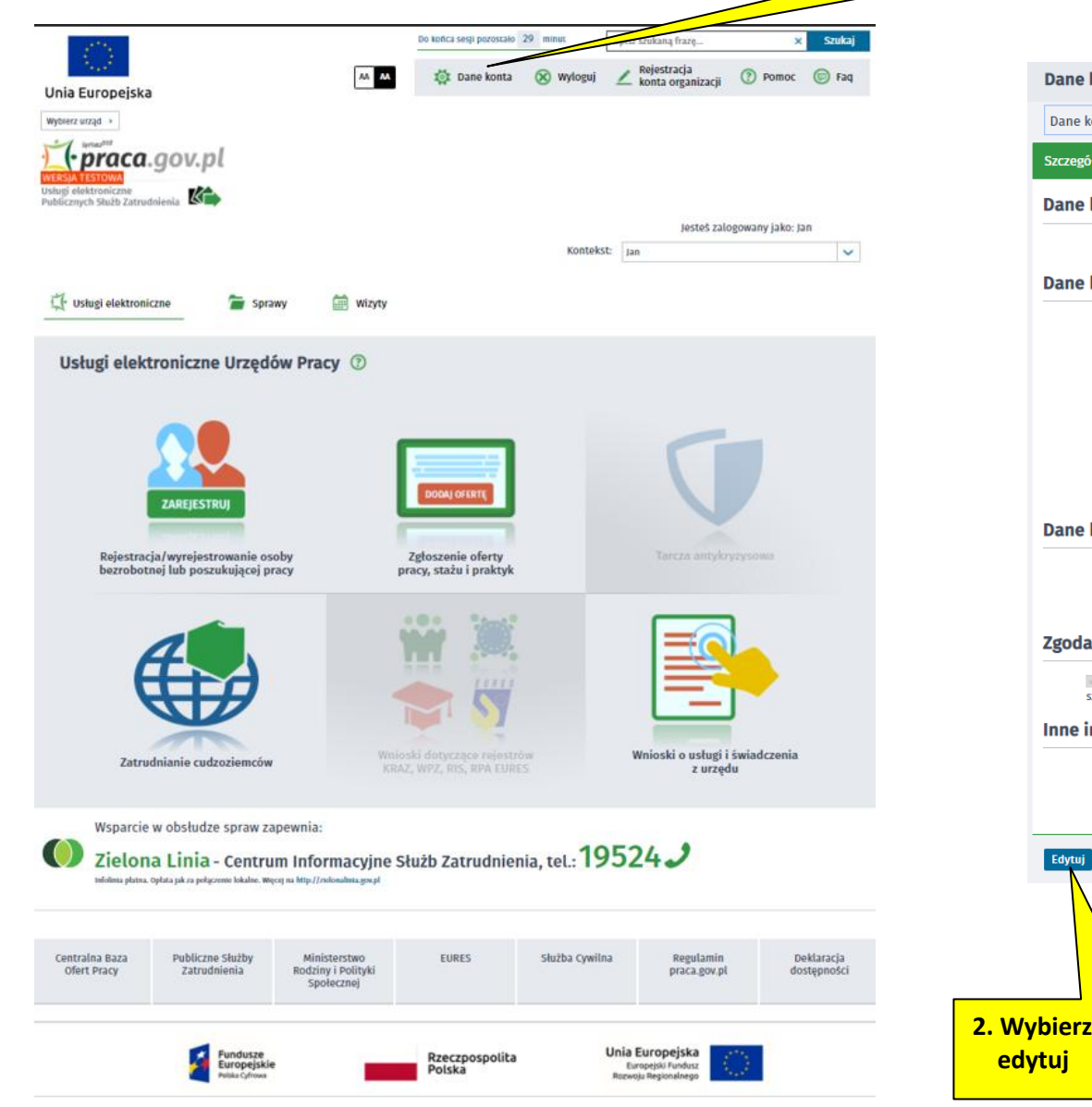

**1. Po zalogowaniu się na [https://www.praca.gov.pl](https://www.praca.gov.pl/) wybierz dane konta**

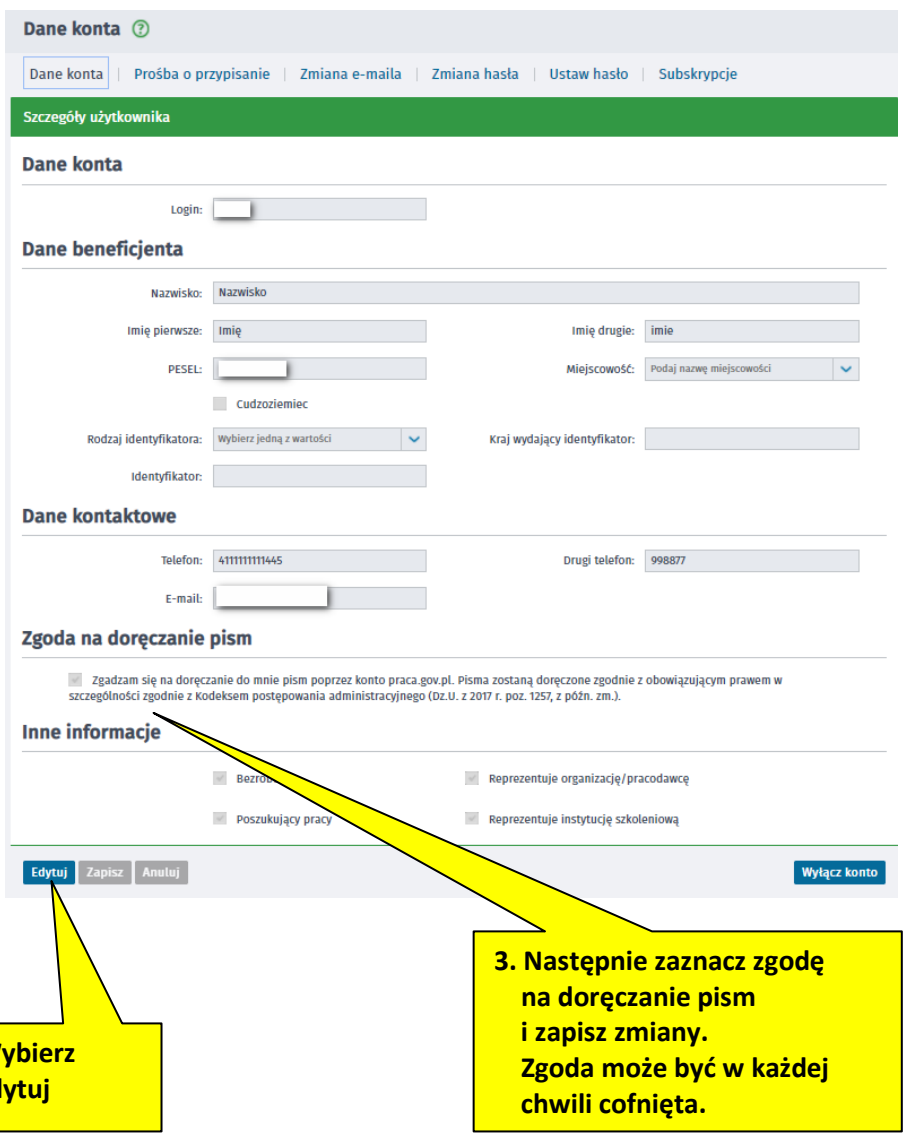